<span id="page-0-0"></span>HTML2PostGIS Safety and Security

Michał Okulewicz

Wydział Matematyki i Nauk Informacyjnych Politechnika Warszawska

Michał Okulewicz [HTML2PostGIS](#page-33-0)

 $\mathcal{A} \subseteq \mathcal{P} \rightarrow \mathcal{A} \oplus \mathcal{P} \rightarrow \mathcal{A} \oplus \mathcal{P} \rightarrow \mathcal{A} \oplus \mathcal{P}$ 

E.  $OQ$ 

# Safety (rope) and security (bulletproof vest)

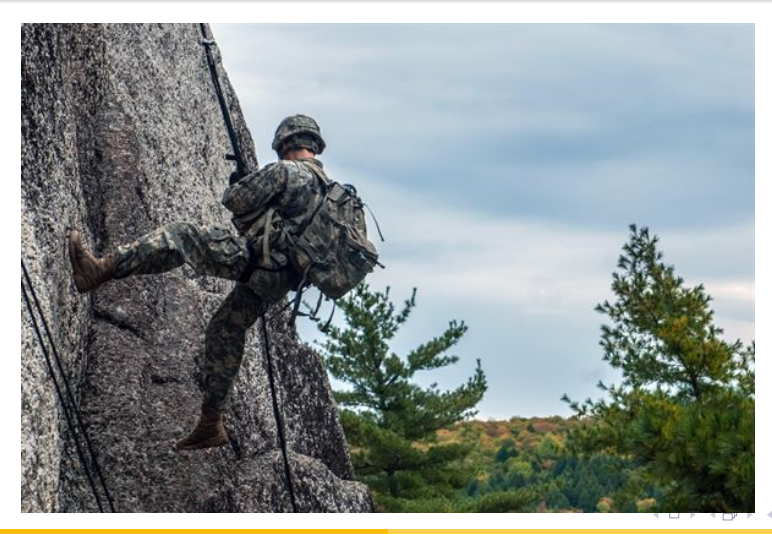

Michał Okulewicz [HTML2PostGIS](#page-0-0)

 $QQ$ 

# You never know who is on the other side...

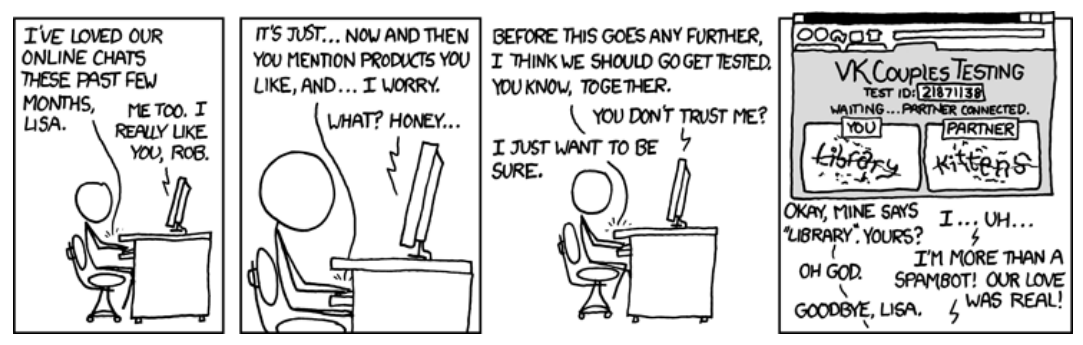

Fine, walk away. I'm gonna go cry into a pint of [Ben&Jerry's Brownie Batter](https://www.benjerry.com/flavors/brownie-batter-core)<sup> $m$ </sup> ice cream, then take out my frustration on a variety of great flash games from [PopCap Games](https://www.ea.com/studios/popcap)®. <http://xkcd.com/632>

イロン イ押ン イヨン イヨン

 $OQ$ 

э

#### **1** [Trustworthy websites](#page-4-0) [SSL/TLS](#page-5-0) **[Certificates](#page-8-0)** [Trusting a source](#page-10-0)

#### <sup>2</sup> [Secured websites](#page-14-0) [Authorization and authentication](#page-16-0) [OAuth2](#page-18-0)

#### **8 [Course summary](#page-32-0)**

 $A \equiv \mathbb{I} \rightarrow A \stackrel{\text{def}}{\Rightarrow} A \stackrel{\text{def}}{\Rightarrow} A \stackrel{\text{def}}{\Rightarrow} A \stackrel{\text{def}}{\Rightarrow} A$ 

 $\equiv$  $OQ$ 

<span id="page-4-0"></span>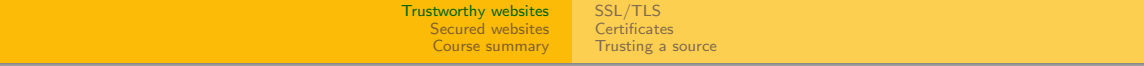

# Part 1: Trustworthy websites

[SSL/TLS](#page-5-0) [Certificates](#page-8-0) [Trusting a source](#page-10-0)

<span id="page-5-0"></span>Is the connection secure?

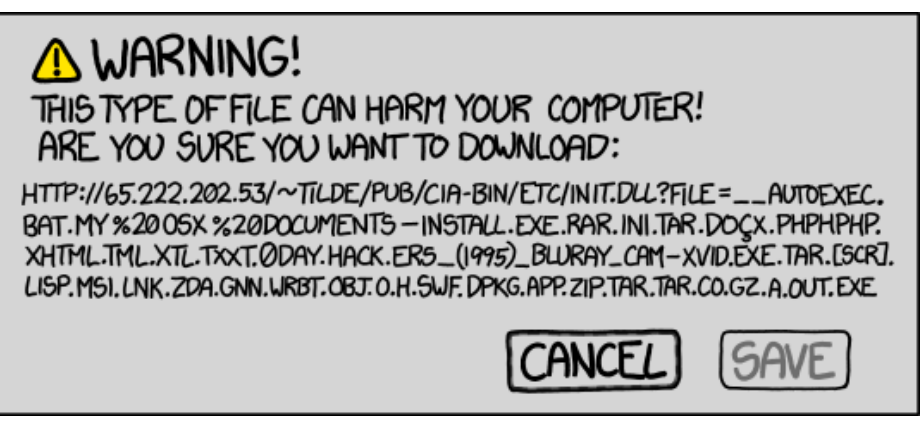

Better change the URL to **'https'** before downloading. <http://xkcd.com/1247>

イロト イ押 トイヨ トイヨ トー

 $\Rightarrow$ 

 $OQ$ 

[SSL/TLS](#page-5-0) [Certificates](#page-8-0) [Trusting a source](#page-10-0)

# What is HTTPS protocol?

- It is an HTTP with additional SSL (Secure Sockets Layer) or TLS (Transport Layer Security) protocol providing an encryption to the connection
- It utilizes establishing a shared secret key through public key encryption private key decryption scheme
- [All you want to know about TLS 1.2 and TLS 1.3](https://blog.cloudflare.com/rfc-8446-aka-tls-1-3/)

イロン イ押ン イヨン イヨン

 $QQQ$ Ξ.

[SSL/TLS](#page-5-0) **[Certificates](#page-8-0)** [Trusting a source](#page-10-0)

# Rough HTTPS depiction

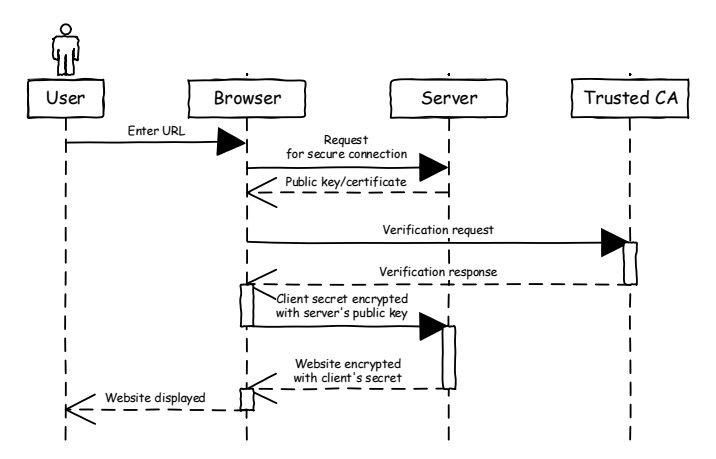

イロメ イ部メ イミメ イモメー 三 一  $OQ$ 

Michał Okulewicz [HTML2PostGIS](#page-0-0)

[SSL/TLS](#page-5-0) **[Certificates](#page-8-0)** [Trusting a source](#page-10-0)

#### <span id="page-8-0"></span>How can we trust a website?

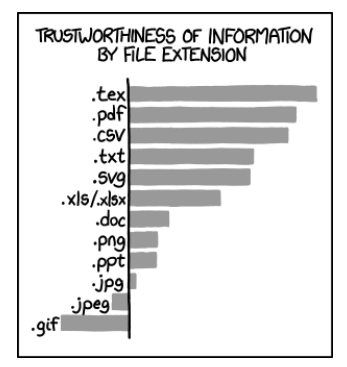

I have never been lied to by data in a .txt file which has been hand-aligned. <http://xkcd.com/1301>

イロト イ団 トイモト イモトー

(B)  $OQ$ 

[SSL/TLS](#page-5-0) **[Certificates](#page-8-0)** [Trusting a source](#page-10-0)

How can we trust a website?

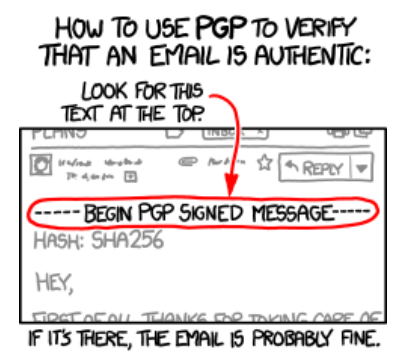

If you want to be extra safe, check that there's a big block of jumbled characters at the bottom. <http://xkcd.com/1181>

イロン イ押ン イヨン イヨン

E.  $OQ$ 

[SSL/TLS](#page-5-0) [Certificates](#page-8-0) [Trusting a source](#page-10-0)

# <span id="page-10-0"></span>How do we know they are not lying?

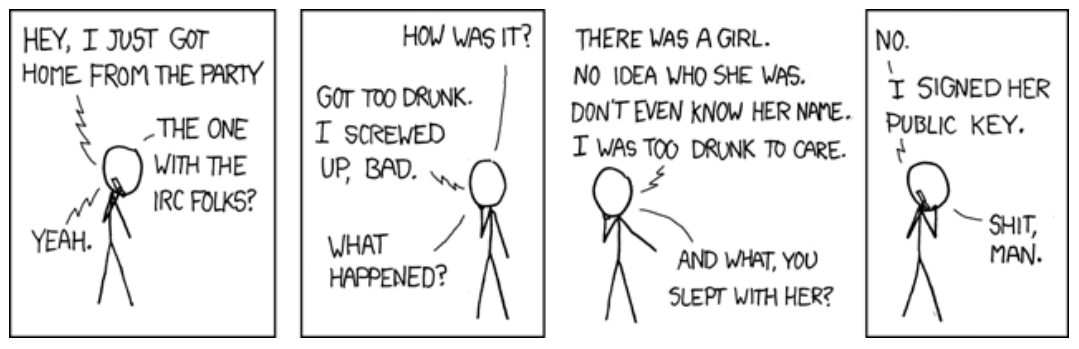

Never bring tequila to a key-signing party. <http://xkcd.com/364>

イロト イ押ト イヨト イヨト

Þ

 $OQ$ 

[SSL/TLS](#page-5-0) [Certificates](#page-8-0) [Trusting a source](#page-10-0)

# Certificate trust hierarchy

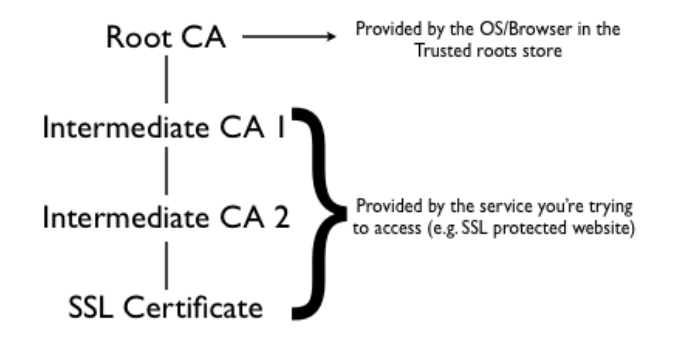

source: <http://redelijkheid.squarespace.com/blog/2009/7/16/citrix-ica-client-ssl-error-61.html>

Michał Okulewicz [HTML2PostGIS](#page-0-0)

**K ロ ▶ K 伊 ▶ K 手** 

 $\rightarrow$  -  $\rightarrow$   $\equiv$   $\rightarrow$ 

 $OQ$ 

∍

#### [Certificates](#page-8-0) [Trusting a source](#page-10-0)

# Levels of certificate trust

- No certificate
- Self-signed certificate (SS)
- Domain Validation (DV) domain ownership validated
- Organization Validation (OV) company ownership validated
- Extended Validation (EV) business legitimacy validated

(i) Not secure | lokkom.mini.pw.edu.pl:8080/miniLocal.php

Not secure | https://lokkom.mini.pw.edu.pl

https://ww2.mini.pw.edu.pl Ω.

Politechnika Warszawska [PL] | https://www.pw.edu.pl θ

イロメ イ押メ イヨメ イヨメ

 $OQ$ 

[Trustworthy websites](#page-4-0) [Secured websites](#page-14-0) [Course summary](#page-32-0) [SSL/TLS](#page-5-0) [Certificates](#page-8-0)

[Trusting a source](#page-10-0)

# Handling and creating self-signed certificates

- [Using SSL in .NET Core applications](https://docs.microsoft.com/pl-pl/aspnet/core/security/enforcing-ssl?view=aspnetcore-2.2&tabs=visual-studio)
- [StackOverflow: creating self-signed certificate](https://stackoverflow.com/a/27931596/6068293)
- [Adding self-signed .NET Core certificates for applications in development stage](https://www.thesslstore.com/blog/how-to-make-ssl-certificates-play-nice-with-asp-net-core/)
- [Trust'em all! \(please don't. . . \)](http://www.cs.utexas.edu/~shmat/shmat_ccs12.pdf)
- [StackOverflow: adding a new certificate in Java](https://stackoverflow.com/a/36707080/6068293)

イロン イ押ン イヨン イヨン

 $OQ$ 

Ξ.

<span id="page-14-0"></span>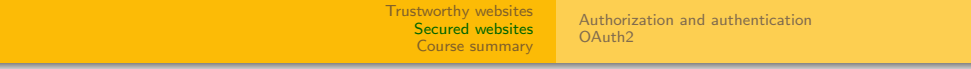

# Part 2: Secured websites

[Authorization and authentication](#page-16-0)  $O_4$ uth<sup>2</sup>

イロト イ母ト イヨト イヨト

 $OQ$ 

∍

# How to protect us from malicious users?

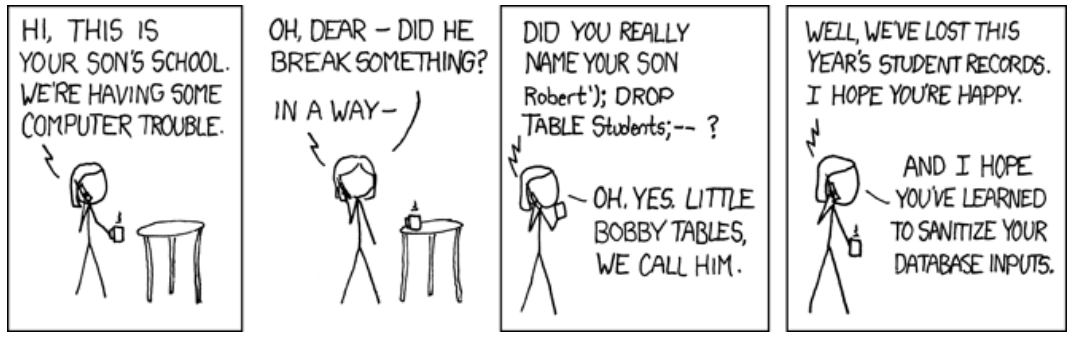

Her daughter is named Help I'm trapped in a driver's license factory. <http://xkcd.com/327>

[Authorization and authentication](#page-16-0)  $O_4$ uth<sup>2</sup>

イロン イ押ン イヨン イヨン

 $OQ$ 

э

# <span id="page-16-0"></span>How to establish users identity?

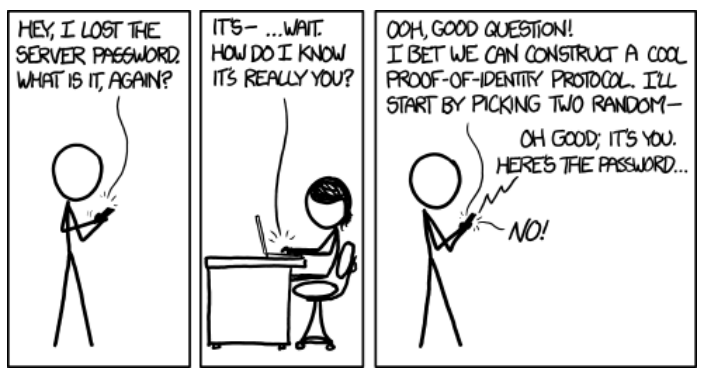

Not sure why I just taught everyone to flawlessly impersonate me to pretty much anyone I know. Just remember to constantly bring up how cool it is that birds are dinosaurs and you'll be set. <http://xkcd.com/1121>

[Authorization and authentication](#page-16-0)  $O_{\Delta u}$ th<sub>2</sub>

イロン イ押ン イヨン イヨン

 $OQ$ Ξ.

# Typical cases of establishing users identity

- User–password pair
- Hardware tokens
- Security questions (who are those people? what is your mother's maiden name?)
- One-time password (OTP) (e.g. delivered by SMS)

[Authorization and authentication](#page-16-0)  $O_4$ uth<sub>2</sub>

 $A \equiv \mathbf{1} \times \mathbf{1} + \mathbf{1} \times \mathbf{1} + \mathbf{1} \times \mathbf{1} + \mathbf{1} \times \mathbf{1} + \mathbf{1} \times \mathbf{1} + \mathbf{1} \times \mathbf{1} + \mathbf{1} \times \mathbf{1} + \mathbf{1} \times \mathbf{1} + \mathbf{1} \times \mathbf{1} + \mathbf{1} \times \mathbf{1} + \mathbf{1} \times \mathbf{1} + \mathbf{1} \times \mathbf{1} + \mathbf{1} \times \mathbf{1} + \mathbf{1} \times \mathbf{1} + \mathbf{1} \$ 

 $\equiv$  $OQ$ 

#### <span id="page-18-0"></span>Can we be really secure?

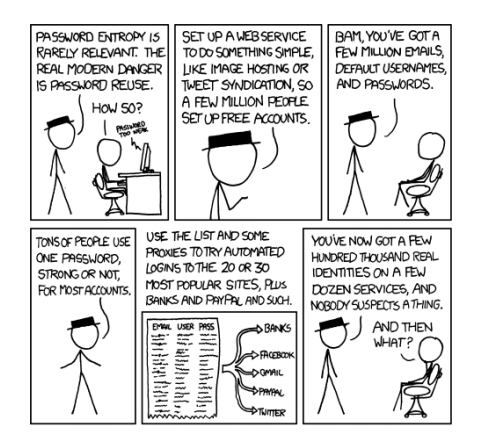

. . . <http://xkcd.com/792>

[Authorization and authentication](#page-16-0)  $O_4$ uth<sup>2</sup>

### Can we be really secure?

-<br>E25 Henri | Ancti 2014 05:34na

Heartbleed - Five Steps To Protect Yourself And Your **Business** 

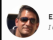

Eric Basu Contributor ()<br>I offer insight on cyber security issues for businesses and consumers.

Cyber security threats, including brand new threats or "zero days" often don't make the headlines, but for anyone who has been perusing the news in the last couple of days the "Heartbleed" bug has been first and foremost in the news. There are thousands of postings on this bug in the news, so rather than rehash the technical details of it for the geek-minded (no offense, I happily put myself in that category) or offer general observations, I thought I would offer a specific explanation of the risk and specific mitigation actions for the husiness owner

> $\mathcal{A} \subseteq \mathcal{A} \rightarrow \mathcal{A} \oplus \mathcal{A} \rightarrow \mathcal{A} \oplus \mathcal{A} \rightarrow \mathcal{A}$ 重.  $PQQ$

[Authorization and authentication](#page-16-0)  $O_4$ uth<sub>2</sub>

#### Can we be really secure?

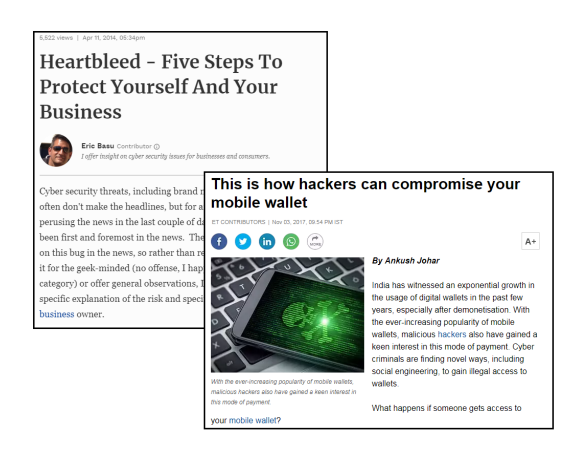

 $\mathcal{A} \otimes \mathcal{A} \otimes \mathcal{$  $OQ$ 

[Authorization and authentication](#page-16-0)  $O_4$ uth<sub>2</sub>

### Can we be really secure?

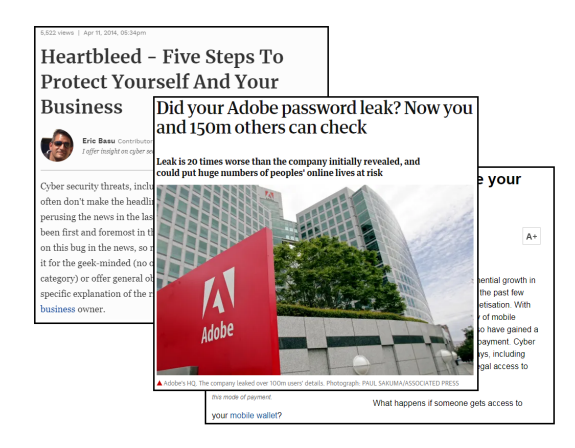

[Authorization and authentication](#page-16-0)  $O_4$ uth<sup>2</sup>

# Utilizing 3rd party websites: OpenID and OAuth2

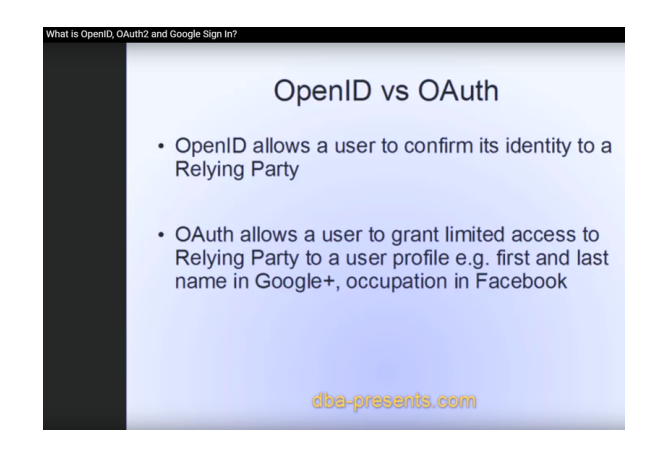

[Authorization and authentication](#page-16-0) [OAuth2](#page-18-0)

# Rough protocol's depiction

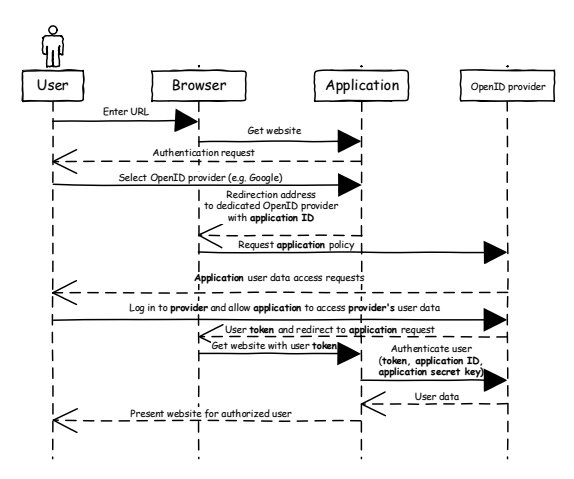

[Authorization and authentication](#page-16-0)  $O_4$ uth<sup>2</sup>

イロン イ押ン イヨン イヨン

 $OQ$ э.

# OAuth2 example tutorials

Notes to self:

- dotnet dev-certs https --trust
- [Creating ASP .NET Core application](https://docs.microsoft.com/pl-pl/aspnet/core/security/authentication/social/index?view=aspnetcore-2.2)
	- app.UseHsts();
	- app.UseHttpsRedirection();
- [Google authentication](https://docs.microsoft.com/pl-pl/aspnet/core/security/authentication/social/google-logins?view=aspnetcore-2.2)
	- remember to enable Google Plus API access in order to log in
- [Tutorial on user \(application\) secrets](https://docs.microsoft.com/pl-pl/aspnet/core/security/app-secrets?view=aspnetcore-2.2&tabs=windows)
- [Custom providers](https://medium.com/@mauridb/using-oauth2-middleware-with-asp-net-core-2-0-b31ffef58cd0)

[Authorization and authentication](#page-16-0) [OAuth2](#page-18-0)

# An MVC ASP .NET Core application

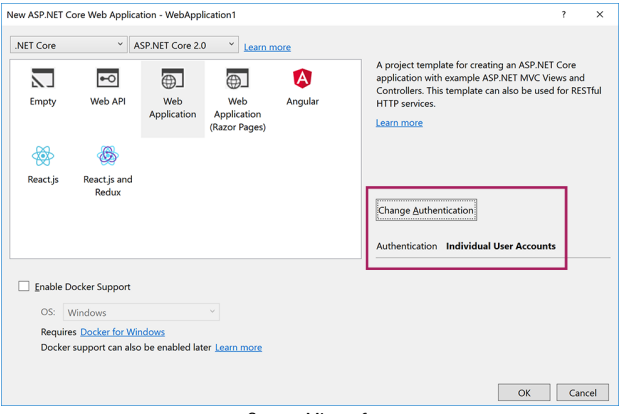

Source: Microsoft

イロト イ団 トイミト イミト・ミニ りなぐ

[Authorization and authentication](#page-16-0)  $O_4$ uth<sup>2</sup>

# OpenID provider configuration and utilization

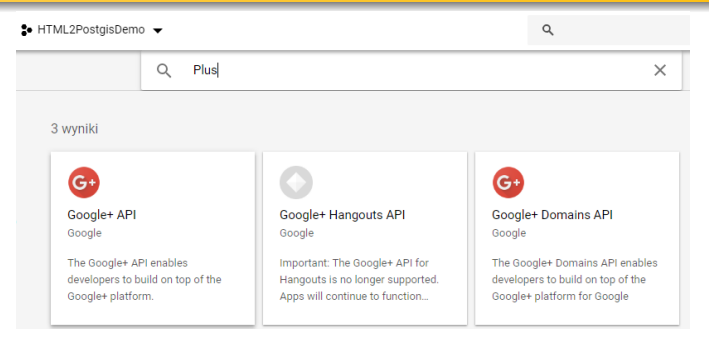

services.AddAuthentication().AddGoogle(googleOptions =>

```
googleOptions.ClientId = Configuration["Authentication:Google:ClientId"];
    googleOptions.ClientSecret = Configuration["Authentication:Google:ClientSecret"];
\});
```
[Authorization and authentication](#page-16-0) [OAuth2](#page-18-0)

> 目  $2Q$

# Secret manager

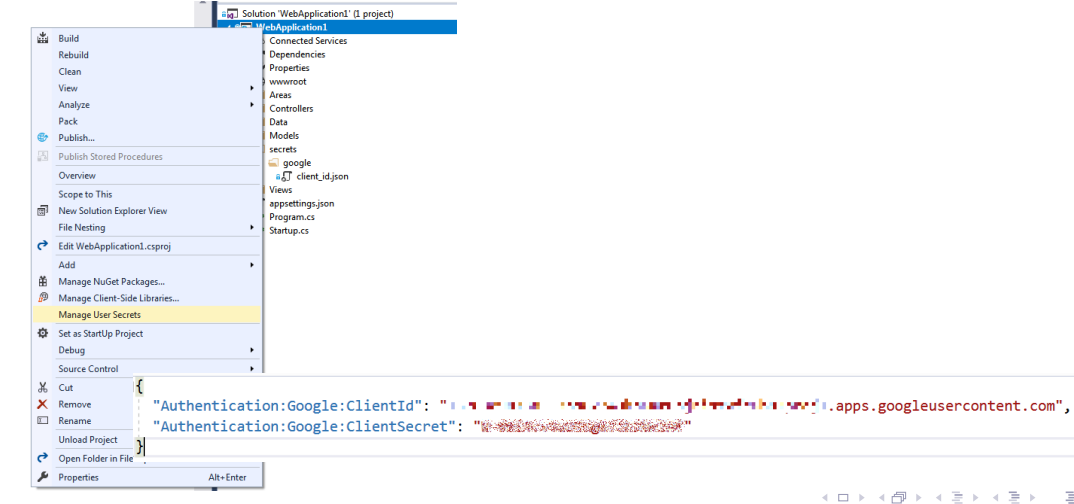

[Authorization and authentication](#page-16-0)  $O_4$ uth<sup>2</sup>

# End result

Use another service to log in.

#### Google

- [https://accounts.google.com/o/oauth2/v2/auth?response\\_type=code&client\\_id=137.](https://accounts.google.com/o/oauth2/v2/auth?response_type=code&client_id=137...&redirect_uri=https://localhost:44371/signin-google&scope=openid+profile+email&...) [..&redirect\\_uri=https://localhost:](https://accounts.google.com/o/oauth2/v2/auth?response_type=code&client_id=137...&redirect_uri=https://localhost:44371/signin-google&scope=openid+profile+email&...) [44371/signin-google&scope=openid+profile+email&...](https://accounts.google.com/o/oauth2/v2/auth?response_type=code&client_id=137...&redirect_uri=https://localhost:44371/signin-google&scope=openid+profile+email&...)
- [https://accounts.google.com/signin/oauth?client\\_id=137...&as=...&destination=](https://accounts.google.com/signin/oauth?client_id=137...&as=...&destination=https://localhost:44371&...) [https://localhost:44371&...](https://accounts.google.com/signin/oauth?client_id=137...&as=...&destination=https://localhost:44371&...)
- [https://localhost:44371/signin-google?state=...&code=...&scope=openid+email+](https://localhost:44371/signin-google?state=...&code=...&scope=openid+email+profile+https://www.googleapis.com/auth/plus.me https://www.googleapis.com/auth/userinfo.email+https://www.googleapis.com/auth/userinfo.profile&authuser=0&session_state=...&prompt=none) [profile+https://www.googleapis.com/auth/plus.mehttps:](https://localhost:44371/signin-google?state=...&code=...&scope=openid+email+profile+https://www.googleapis.com/auth/plus.me https://www.googleapis.com/auth/userinfo.email+https://www.googleapis.com/auth/userinfo.profile&authuser=0&session_state=...&prompt=none) [//www.googleapis.com/auth/userinfo.email+https://www.googleapis.com/auth/](https://localhost:44371/signin-google?state=...&code=...&scope=openid+email+profile+https://www.googleapis.com/auth/plus.me https://www.googleapis.com/auth/userinfo.email+https://www.googleapis.com/auth/userinfo.profile&authuser=0&session_state=...&prompt=none) [userinfo.profile&authuser=0&session\\_state=...&prompt=none](https://localhost:44371/signin-google?state=...&code=...&scope=openid+email+profile+https://www.googleapis.com/auth/plus.me https://www.googleapis.com/auth/userinfo.email+https://www.googleapis.com/auth/userinfo.profile&authuser=0&session_state=...&prompt=none)

[Authorization and authentication](#page-16-0)  $O_4$ uth<sup>2</sup>

# What about USOS?

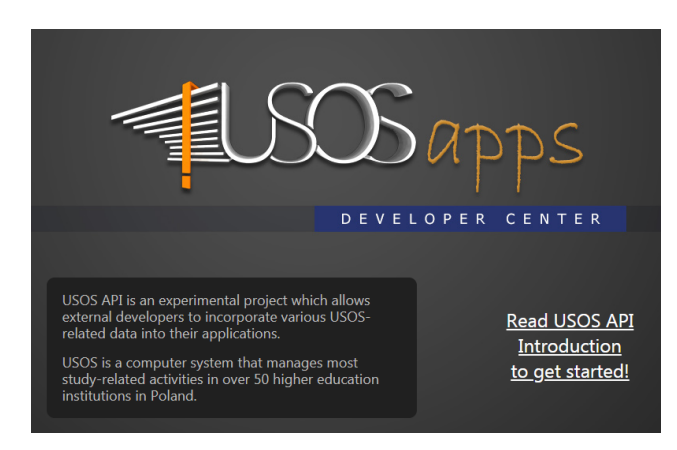

 $A \equiv \mathbf{1} + A \pmb{\overline{B}} + A \pmb{\overline{B}} + A \pmb{\overline{B}} + A \pmb{\overline{B}} + A$ E.  $OQ$ 

[Authorization and authentication](#page-16-0) [OAuth2](#page-18-0)

イロト イ部 トイをトイをトーをし

 $QQQ$ 

# Uses OAuth1a...

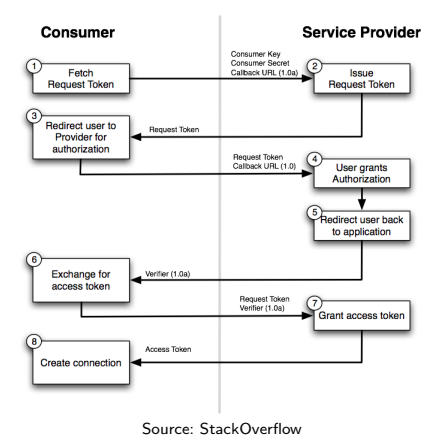

Michał Okulewicz [HTML2PostGIS](#page-0-0)

[Authorization and authentication](#page-16-0)  $O_4$ uth<sup>2</sup>

#### which becomes obsolete

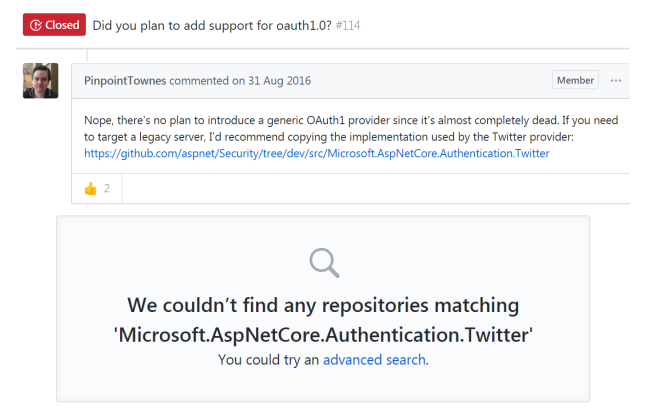

 $\mathcal{A} \subseteq \mathcal{A} \Rightarrow \mathcal{A} \in \overline{\mathcal{B}} \Rightarrow \mathcal{A} \subseteq \mathcal{B} \Rightarrow \mathcal{A} \subseteq \mathcal{B} \Rightarrow$ E.  $OQ$ 

# <span id="page-32-0"></span>Part 3: Course summary

- <span id="page-33-0"></span> Web Development
	- HTML
	- $\bullet$  CSS
	- JavaScript
	- HTTP Protocol
	- REST APIs
	- Web applications security
- Geographic Information Systems
	- Map projections
	- Web APIs
	- Data sources (government, commercial, community)
	- Map services and routing services
	- **Spatial databases**
	- GIS applications

イロン イ押ン イヨン イヨン

 $\equiv$  $OQ$